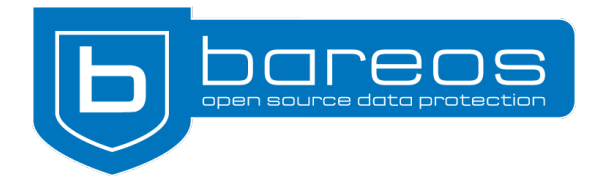

# For Immediate Release

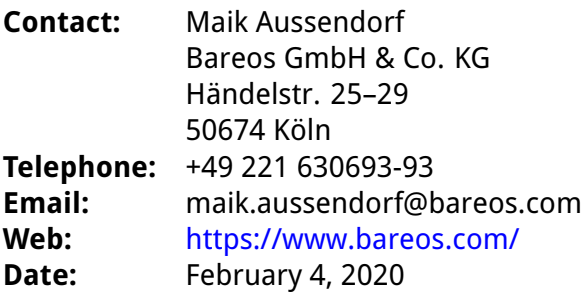

# **Bareos 19.2.5 released**

# **With new plug-ins for oVirt and Percona XtraBackup and a new tool for converting the**

**Bareos catalog database from MySQL to PostgreSQL, the final version of Bareos 19.2.5**

**is available.**

**Cologne, February 4, 2020.** The Bareos team launches a new version of the backup solution of the same name. Bareos (**B**ackup **A**rchiving **Re**covery **O**pen **S**ourced) 19.2.5 includes new plug-ins and a tool for converting the Bareos database from MySQL to PostgreSQL.

## **Agentless backups with the oVirt plug-in**

Bareos supports agentless backups of virtual machines running on oVirt or Red Hat Virtualization (RHV) thanks to the new oVirt plug-in. Originally developed by the Bareos partner Eurotux Informática SA (Portugal), the plug-in has been extended and integrated into the official branch with the help of Bareos developers in Cologne.

The plug-in, which was introduced with the first release candidate 19.2.4 rc1, has since been given additional features. It is now possible to store the oVirt credentials in a file instead of using the plug-in options – this increases both security and comfort.

The include\_disk\_aliases and exclude\_disk\_aliases options are are now available for the restore process. In previous versions it was already possible to exclude disks from the snapshot during the backup.

### <span id="page-1-0"></span>**Migrating the Bareos Database from MySQL to PostgreSQL**

Bareos uses a database system to store its catalog. So far, the software has supported both PostgreSQL and MySQL. However, PostgreSQL has been the recommended database for quite some time.

Since future Bareos versions may support only PostgreSQL, the developers have now released a new tool that migrates the Bareos catalog. bareos-dbcopy scans the source and destination database for existing tables and column definitions. For each table, each row is transferred from the source to the destination database. Depending on the column type, data filters are applied. Additional security mechanisms make sure existing tables are not being overwritten.

#### **Backups of MySQL Databases with the Percona XtraBackup Plug-in**

The Percona XtraBackup tool creates hot backups of MySQL or MariaDB databases. For some time now, Bareos has provided a plug-in that uses Percona XtraBackup to create full and incremental backups, saving disk space and network bandwidth and offering quick restores in an emergency.

Previously available in the contrib repository, the Percona XtraBackup plug-in is now an official part of the backup solution and has been moved to the master branch. Users now get the extension automatically when installing Bareos.

#### **About Bareos**

Bareos (**B**ackup **A**rchiving **Re**covery **O**pen **S**ourced) is a cross-network open source backup solution which preserves, archives, and recovers data from all major operating systems. The Bareos project started in 2010 and is being developed under the AGPLv3 license. The company Bareos GmbH & Co. KG and their partners offer professional subscription and support services, so that customers can rely on a maintained backup environment.

Worldwide, organisations across almost all sectors use Bareos. Customers include public authorities and government departments, small and medium-sized enterprises as well as companies listed on the DAX and Fortune 500, e.g. telecommunications, cloud and internet service providers, the media, education, energy, finance, automotive and aerospace industries.

#### **Links:**

- Bareos Homepage: <https://www.bareos.com/>
- Release Notes: <https://docs.bareos.org/bareos-19.2/Appendix/ReleaseNotes.html>
- oVirt Plug-in: <https://docs.bareos.org/TasksAndConcepts/Plugins.html#ovirt-plugin>
- bareos-dbcopy: <https://docs.bareos.org/man/bareos-dbcopy.html>
- Percona XtraBackup Plug-in: [https://docs.bareos.org/TasksAndConcepts/Plugins.html](https://docs.bareos.org/TasksAndConcepts/Plugins.html#percona-xtrabackup-plugin) [#percona-xtrabackup-plugin](https://docs.bareos.org/TasksAndConcepts/Plugins.html#percona-xtrabackup-plugin)